## **D2L – Track accessed documents linked in News/BHSU Getting Started**

To track if students accessed the items linked in the News / BHSU Getting Started widget:

- *Step 1*: Add to the Content **TALE**
- **TALK** *Step 2*: Link them into widget / news items from the Content
- Track access to these documents.
	- Any item linked directly in the 'Content' can be tracked

## **How?:** *Assessments > Class Progress*

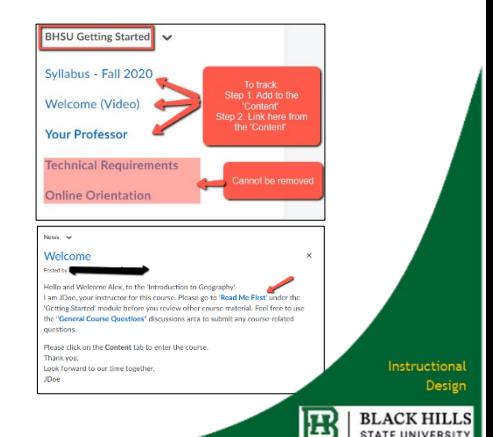